**AminetPart**

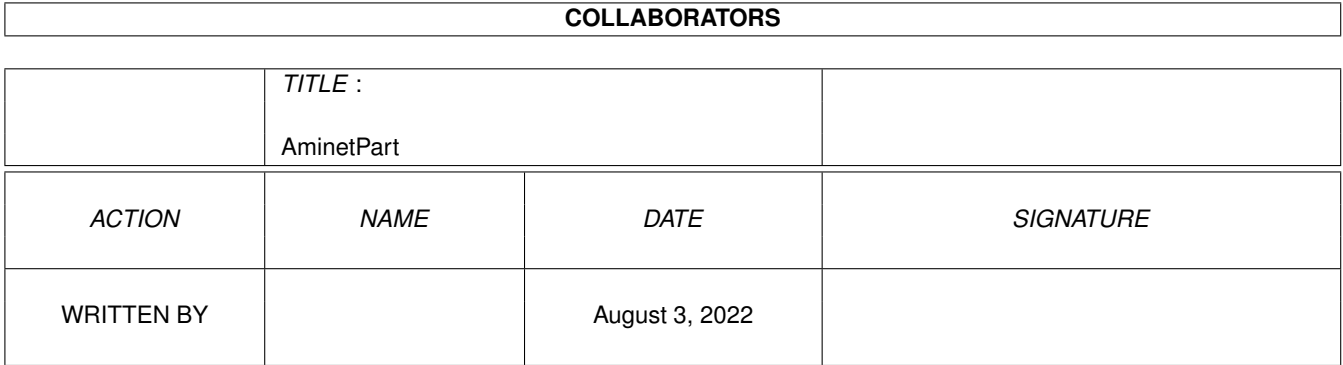

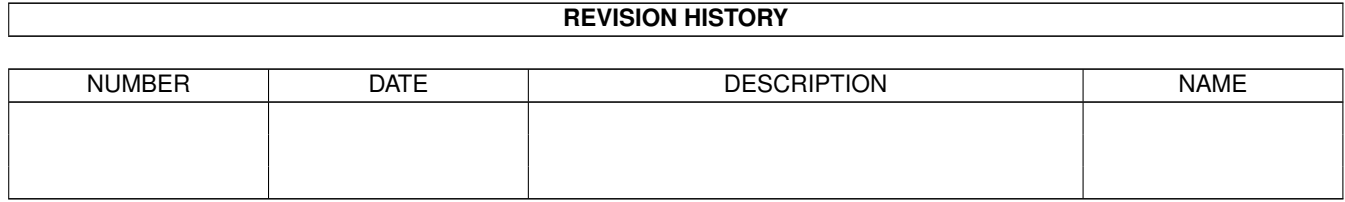

# **Contents**

### 1 AminetPart [1](#page-3-0) 1.1 Selfmade hardware . . . . . . . . . . . . . . . . . . . . . . . . . . . . . . . . . . . . . . . . . . . . . . . . . . [1](#page-3-1)

### <span id="page-3-0"></span>**Chapter 1**

## **AminetPart**

### <span id="page-3-1"></span>**1.1 Selfmade hardware**

Click name to unpack, description to read the readme or get help

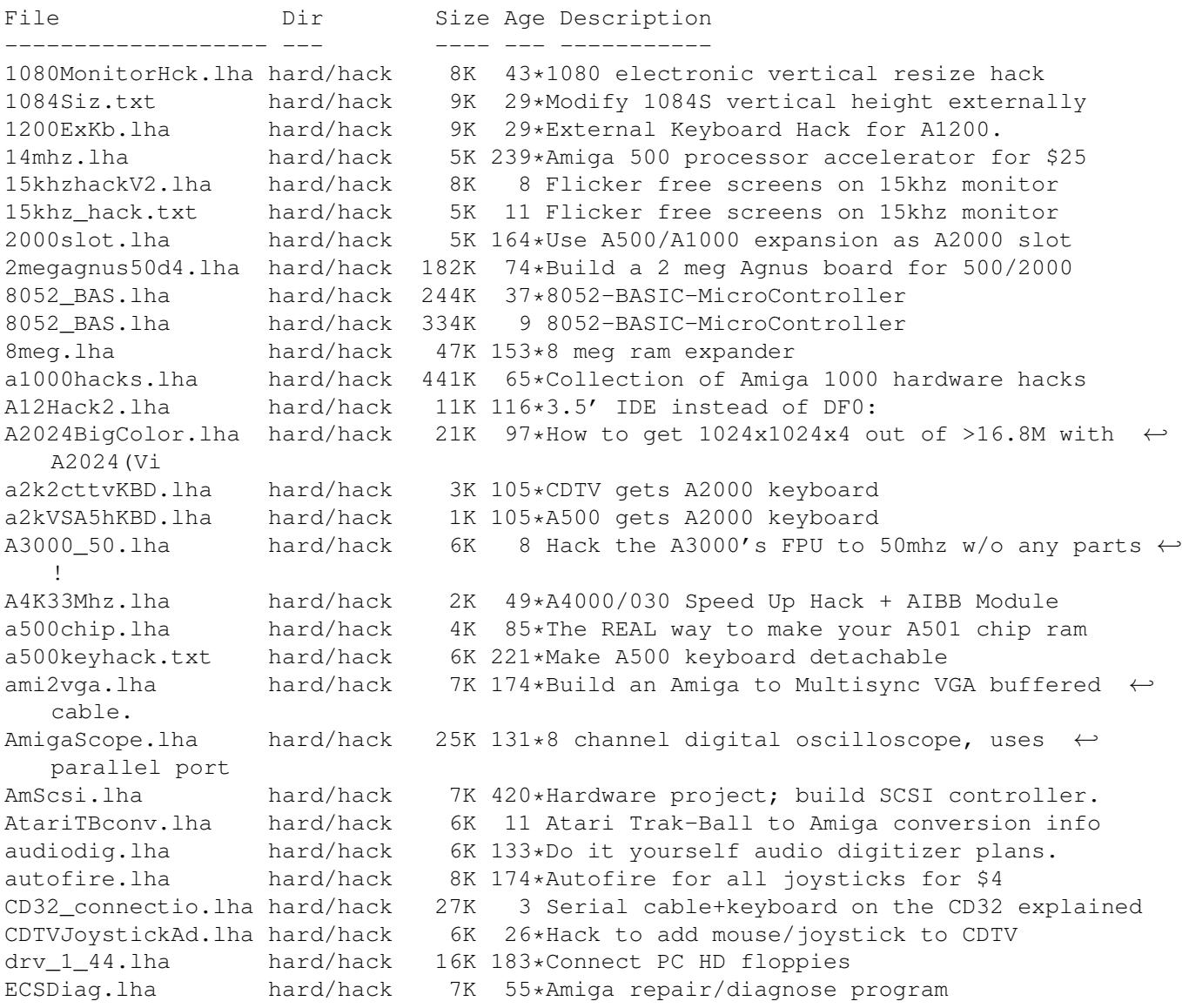

floppyinterfac.lha hard/hack 72K 177\*Connect PC HD floppies floppy\_int.lha hard/hack 72K 58\*diagram for connecting PC 720K drives hackpics.lha hard/hack 12K 121\*PAL switch via solder pads hdoff.lha hard/hack 2K 3 Make your 1200's IDE HD spin down after  $\leftrightarrow$ inactivity hst\_dual.lha hard/hack 16K 127\*From USR HST to Dual Standard i2clib38.lha hard/hack 28K 12\*I2C-bus hard/software interface project. IBM\_Keyboard.lha hard/hack 43K 133 How to connect an IBM keyb to Amiga ide2ami4.lha hard/hack 80K 71\*How To Connect A 3.5' IDE Hard Disk To An  $\leftrightarrow$ Amiga A1 IOBoard.lha hard/hack 349K 197\*Public domain hardware project. V2.10 ioexpansion.lha hard/hack 270K 216\*2 serial, 2 parallel for A500/1000/2000 ispar.lha hard/hack 6K 105\*PD SCSI interface macdrive.lha hard/hack 7K 208\*Connect Mac floppy to Amiga MacFloppyV1\_01.lha hard/hack 8K 113\*Amig interface for mac drives MacInterface.lha hard/hack 26K 84\*PCB-Layout of MacDrive-Interface<br>Mac\_FloppyPCB.lha hard/hack 8K 133\*Connecting Mac 800K drives to Am Mac\_FloppyPCB.lha hard/hack 8K 133\*Connecting Mac 800K drives to Amiga<br>MC68010.lha hard/hack 9K 421\*How to upgrade from MC68000 to MC68 MC68010.lha hard/hack 9K 421\*How to upgrade from MC68000 to MC68010.<br>MClock.lha hard/hack 60K 72\*Battry backed up clock for all Amigas hard/hack 60K 72\*Battry backed up clock for all Amigas MemExpansion.lha hard/hack 13K 409\*Directions to build own memory expansion MIDI\_2\_0.lha hard/hack 2K 133 How to build a MIDI interface MiscHacks.lha hard/hack 100K 87 13 HW hacks incl peripheral exchange monitorfix.txt hard/hack 9K 174\*Fix prob with high voltage snaps MouseClock.lha hard/hack 39K 48\*Battery backed-up clock/calendar project MouseClock20.lha hard/hack 69K 9 Battery backed-up clock/cal project v2.0 mousehack.txt hard/hack 13K 217\*Connect standard mice to Amiga<br>mswitch.lha hard/hack 10K 173\*Connect mouse & joystick to sa mswitch.lha hard/hack 10K 173\*Connect mouse & joystick to same port new14acc\_31.lha hard/hack 65K 170\*14MHz accelerator update PCFloppy2Amiga.lha hard/hack 56K 5 =Use 1.44 PC drives as Amiga HD drives.= PCFloppy2Amiga.lha hard/hack 19K 20\*=Use 1.44 PC drives as Amiga HD drives.= pocket.lzh hard/hack 47K 133\*Parallel port ARCnet adaptor PRTSwitch.lha hard/hack 56K 86\*Switch for 2 printers and 2 computers<br>PR MODEM.lha hard/hack 66K 4 Packet-Radio-Modem 4 Packet-Radio-Modem RAM\_2630.lha hard/hack 17K 50\*A2630 RAM-Expansion to 8/16 MB ResetPrinter.lha hard/hack 16K 54\*Software controlled parallel port reset romswitcher31.1zh hard/hack 98K 89\*Build a Kickstart ROM switcher 500/2000<br>sapep\_v2.lha hard/hack 83K 117\*EPROM-burner project hard/hack 83K 117\*EPROM-burner project SCART\_2\_Amiga.lha hard/hack 6K 84\*How to connect Amiga to SCART TV-Set scsinetz.lha hard/hack 18K 5 SCSI network Amiga <-> PC Spartan.lha hard/hack 80K 142\*Selfmade SCSI for the A500 stereosampler.lha hard/hack 504K 122\*Stereo sampler project TMKBP.lha hard/hack 97K 174\*Lets you build a Kickstart ROM switcher top\_hk11.lha hard/hack 48K 22\*Put A500 in a tower case<br>top\_hk12.lha hard/hack 47K 8 How to put your A500 inte hard/hack 47K 8 How to put your A500 into a Tower Case! V1  $\leftrightarrow$ .2 TowerFit.lha hard/hack 140K 6 Fitting an A1200 into a tower case trakdisp.lha hard/hack 10K 174\*Track display readout for floppy drives tt120.lha hard/hack 316K 69\*TeleText v1.20 hardware & software<br>turbo2088.lzh hard/hack 8K 121\*run the A2088 bridgeboard at 9.54M 8K 121\*run the A2088 bridgeboard at 9.54MHz VideoDigitizer.lha hard/hack 6K 133\*Interface for popular digitizing software<br>XTPCPOWER.lha hard/hack 34K 238\*Better A500 power supply for \$50 34K 238\*Better A500 power supply for \$50